# **Table of Contents**

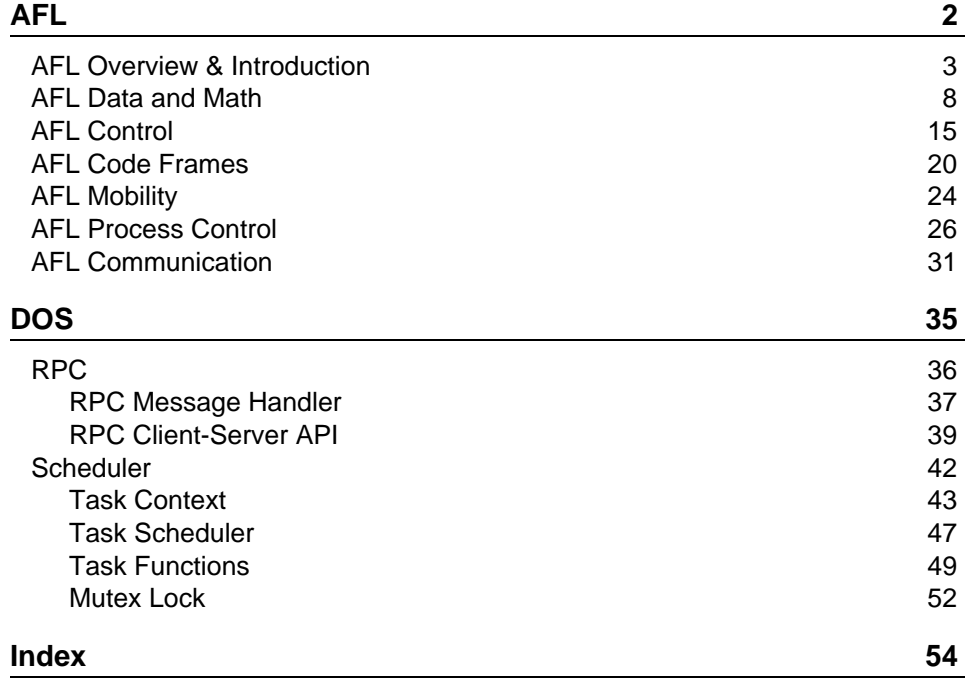

# <span id="page-1-0"></span>**AFL**

### **Description**

AFL is the Agent Forth Programming Language ( $\alpha$ FORTH). There is a machine instruction subset AML (Agent Forth Machine Language) that can be directly executed by the Agent Forth Virtual Machine (AFVM). Agent Forth consists of common stack-based Forth operations and special agent-related instructions.

## **Content**

- 1. **[AFL Overview and Introduction](#page-2-0)**
- 2. **[AFL Data and Math Operations](#page-7-0)**
- 3. **[AFL Control Operations](#page-14-0)**
- 4. **[AFL Code Frames](#page-19-0)**
- 5. **[AFL Mobility](#page-23-0)**
- 6. **[AFL Process Control](#page-25-0)**
- 7. **[AFL Communication](#page-30-0)**

# <span id="page-2-0"></span>**AFL Overview and Introduction**

#### **Name**

**AFL Programming Language - Agent Forth (**α**FORTH) Overview**

# **Synopsis**

```
par p TYP
var x TYP
: A1 . ::A2 .. ;
: f \t i \t j:$S .. ;
:%TRANS
 |A1 ε ?A2 ε ?A3 ..
 |A2 ..
;
```
# **Description**

Long description ...

# **Stacks**

```
Data Stack
   (\begin{array}{cccc} v_1 & v_2 & v_3 & \text{---} & r_1 & r_2 & r_3 \end{array})Return Stack
R(\begin{array}{cccc} v_1 & v_2 & v_3 & \cdots & r_1 & r_2 & r_3 \end{array})
```
The top of the stack is the right underlined element of the group  $(i.e., r_3)$ . It is assumed that the data width of the data and return stack is equal (n bit) and that the data width is equal to the instruction code size to enable code morphing support by using the data stack. Common data- and instruction code widths are 16 and 24 bits.

# **Code Frame**

The code frame is a self-contained unit which holds all code and persistent data. A code frame consists of a boot section, which mainly reflects the control state of

the program and which can be modified by using code morphing operations. The code frame provides self-initialization by executing instructions in the boot section, by executing instructions in the code frame body, and by definition instructions (word, variable, transition) within the code frame. A code frame will always start execution at the top of the frame by executing the boot section. A newly created or migrated code frame will pass through the entire code frame until the transition section is reached. The transition section has a boot header, too, which can be modified, and branches to the next activity row to be executed.

```
-----------------------------------------
1. Boot Section
B1 B2 B3 B4 B5 B6 B7 B8 .. B16
-----------------------------------------
2. Lookup and Relocation Table LUT [N]
FLAG OFF FRAME SEC
FLAG OFF FRAME SEC ...
-----------------------------------------
3. Variable Definition
VAR Vi TYP [N]
4. Initialization Instructions
C1 C2 C3...5. Activity Word Definition
:*Ai REF REF .. ;
6. Function Definition
:Fi \t, i7. Signal Handler Definition
: S<sub>H</sub> \vdots-----------------------------------------
8. Transition Table Definition Sections
:%Ti B1 B2 B3 B4
|Ai \{1 \ldots ?A^{i+1}\} \{2 \ldots \} ..
|A_{1}+1 \{1 \ldots ?A_{1}+2\} \{2 \ldots \}.
..
 ;
-----------------------------------------
```
#### Code Frame Layout

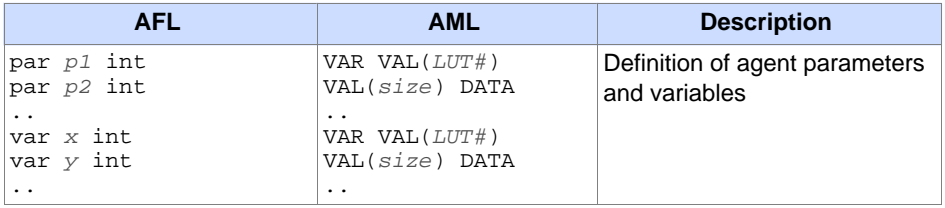

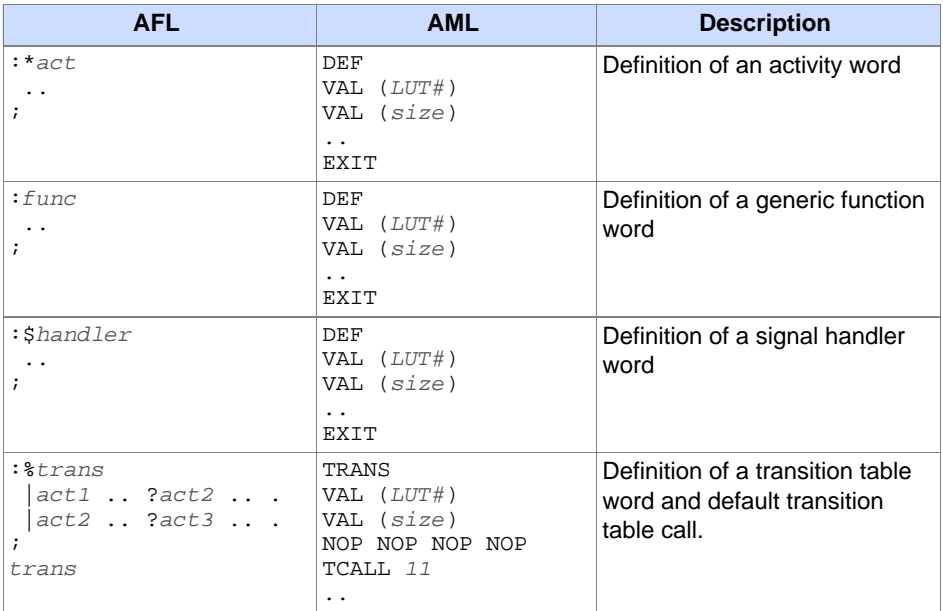

AFL Program Structure

# **Code Lookup Table**

The program code embeds a lookup table (LUT) with relocates code addresses of variables, activity, and function words. The LUT consists of rows, each consisting of four columns: { FLAG, OFF, FRAME, SEC }. The FLAG column specifies the kind of the LUT row entry { FREE, VAR, ACT, FUN , FUNG, TRANS}. The OFF and FRAME columns specify code addresses, whereas the SEC column entry is used for auxiliary values, mainly for caching of transition section branches related with activity words. The SEC column can be packed with the FLAG field optimizing resource requirements. The first row of the LUT always contains the relocation data for the current transition table word used to load the TP register which points to the start of the boot section of the transition table.

# **Virtual Machine Instruction Set**

Only a sub-set AML of all available AFL operators are implemented on VM instruction set level. They are added with a AML column in the following instruction set tables. The instruction code format is divided into a short and a long code format. The short code enables code packaging in one instruction word to speed up code processing. The short code format is 8 bit wide, the long code format is equal to the full code and data word width (e.g., 16 or 24 bits). The first two highest bits determine the code format. The long code format is used by instructions with arguments, like for example, branch or value literal words, indicated in the pseudo notation by enclosing the argument in parentheses, i.e., BRANCH(-100).

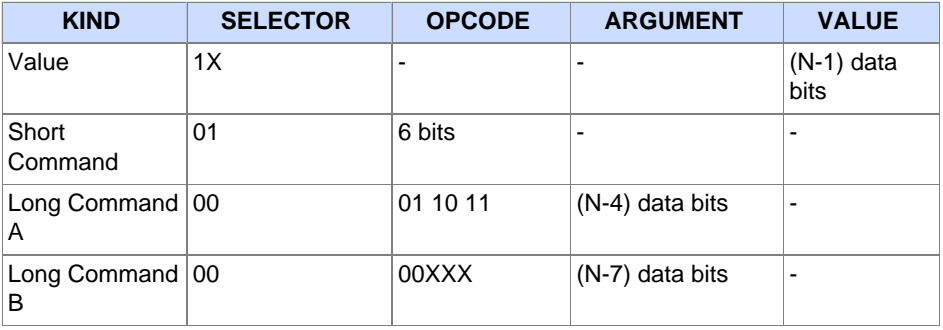

Instruction code format (N: instruction word and data width, LSB format)

### **Code and Call Frames**

The following terms must be distinguished:

#### **Code Frame Offset CFO**

This is the absolute code address offset of a program code frame in the current code segment CS. The code segment CS is partitioned into fixed size code frames.

#### **Code Frame Number CFN**

This is the index number of the code frame. CFN=CFO/CF\_SIZE.

#### **Negative Code Frame Number CFN**

Negative code frame numbers are relative to the root code frame of the current process. The root frame has number -1, the next linked frame has number -2, and so on. Code frames are linked if the last word of a code frame is a NEXT(CFN) instruction!

Each time a word is called, a call frame is stored on the return stack. This call frame consists of a tuple  $(ip,cf)$ , which points to the return address of the next word to be executed after the call. There are two different word calls: transition calls using TCALL and generic function word calls using the CALL instruction. In the case of activity word calls from within the transition table section using TCALL the current original (absolute) code frame offset taken form the CF register must be converted to a relative code frame number. On return, the call frame must be converted again to an absolute code offset to load the CF register again. This relative code frame numbering is required for code and process migration support. After migration absolute code frame offsets and numbers will change and may never be part of the data state of the process before migration, that means, stored on the stacks! Relative code frames other than the root frame are expensive to process because the code frame list must be iterated each time.

# **Data Types**

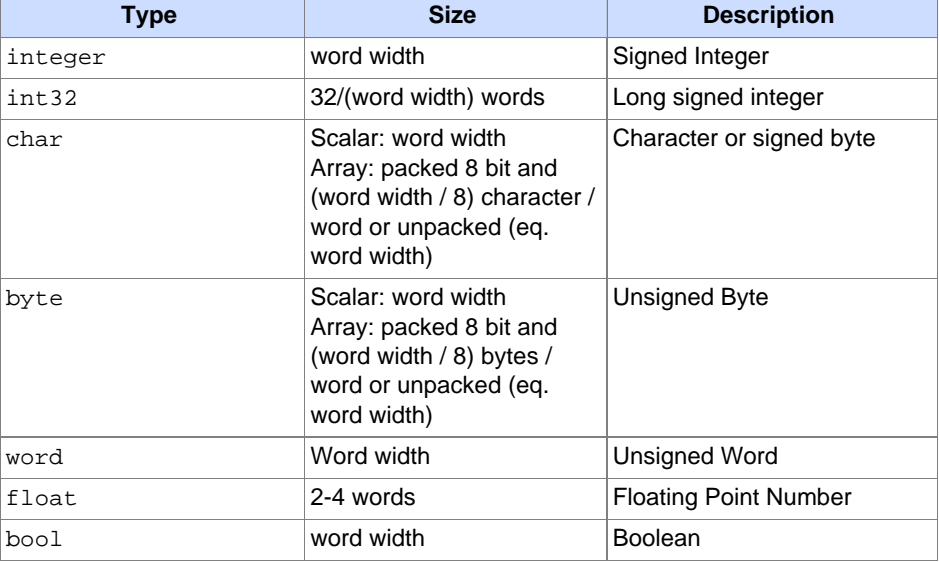

# <span id="page-7-0"></span>**AFL Data & Math Operations**

#### **Name**

#### **AFL Instruction Set: Data and Mathematical Operations**

# **Synopsis**

Paragraph text...

# **Mathematical Operations and Values**

The set of mathematical operators consists of arithmetic, relational, and logical operations. The operands are retrieved from the data stack and the result is stored on the data stack again.

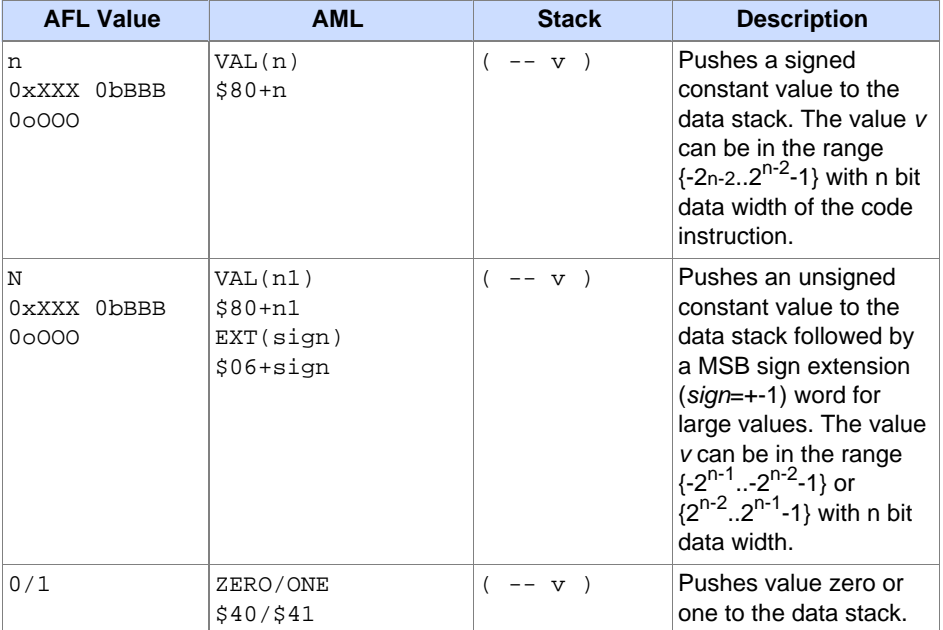

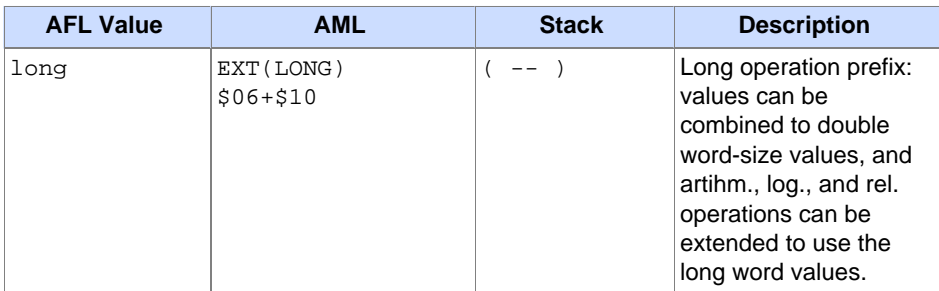

#### Value literals

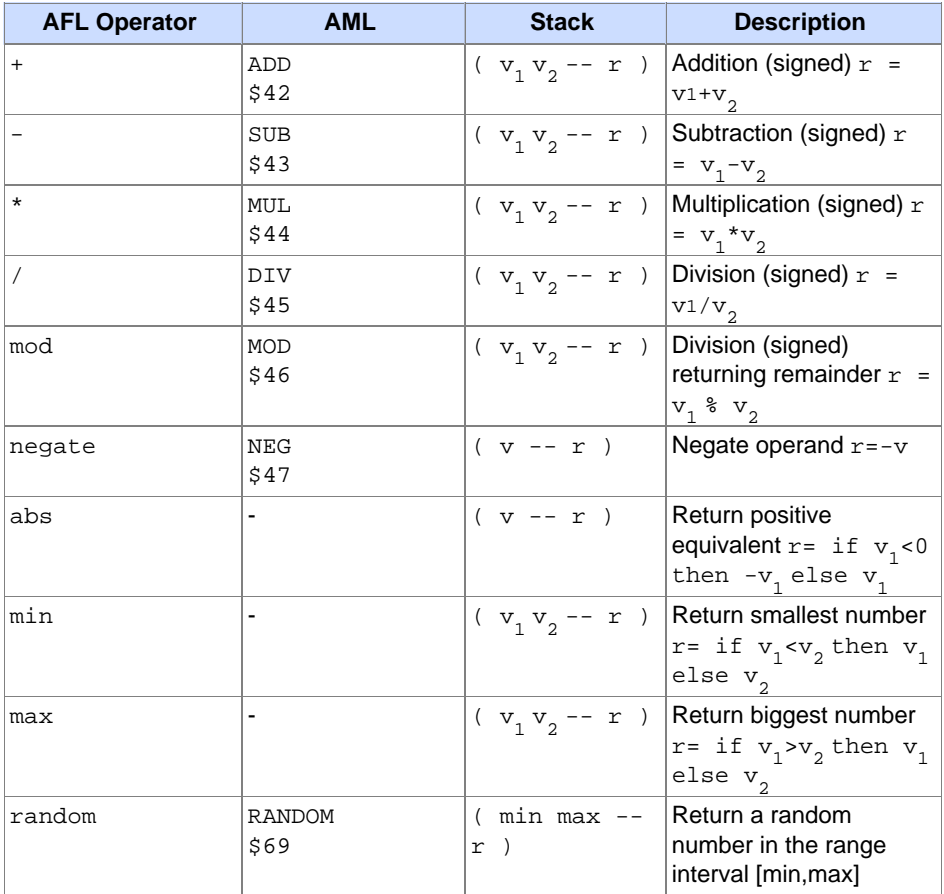

Arithmetic Operations

# *AFVMDOS - AFL Data & Math Operations*

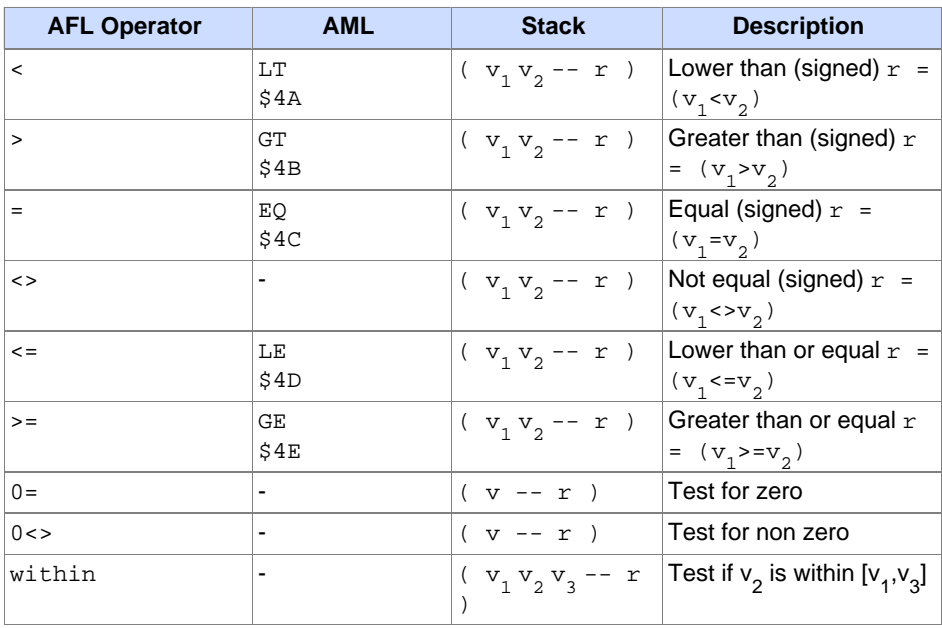

### Relational Operations

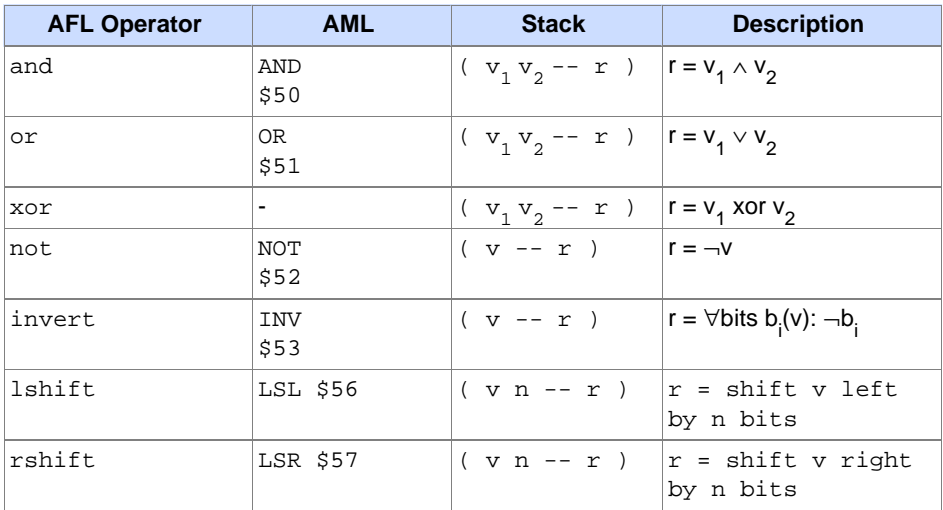

Logic bit-wise Operations

# **Stack and Memory Control**

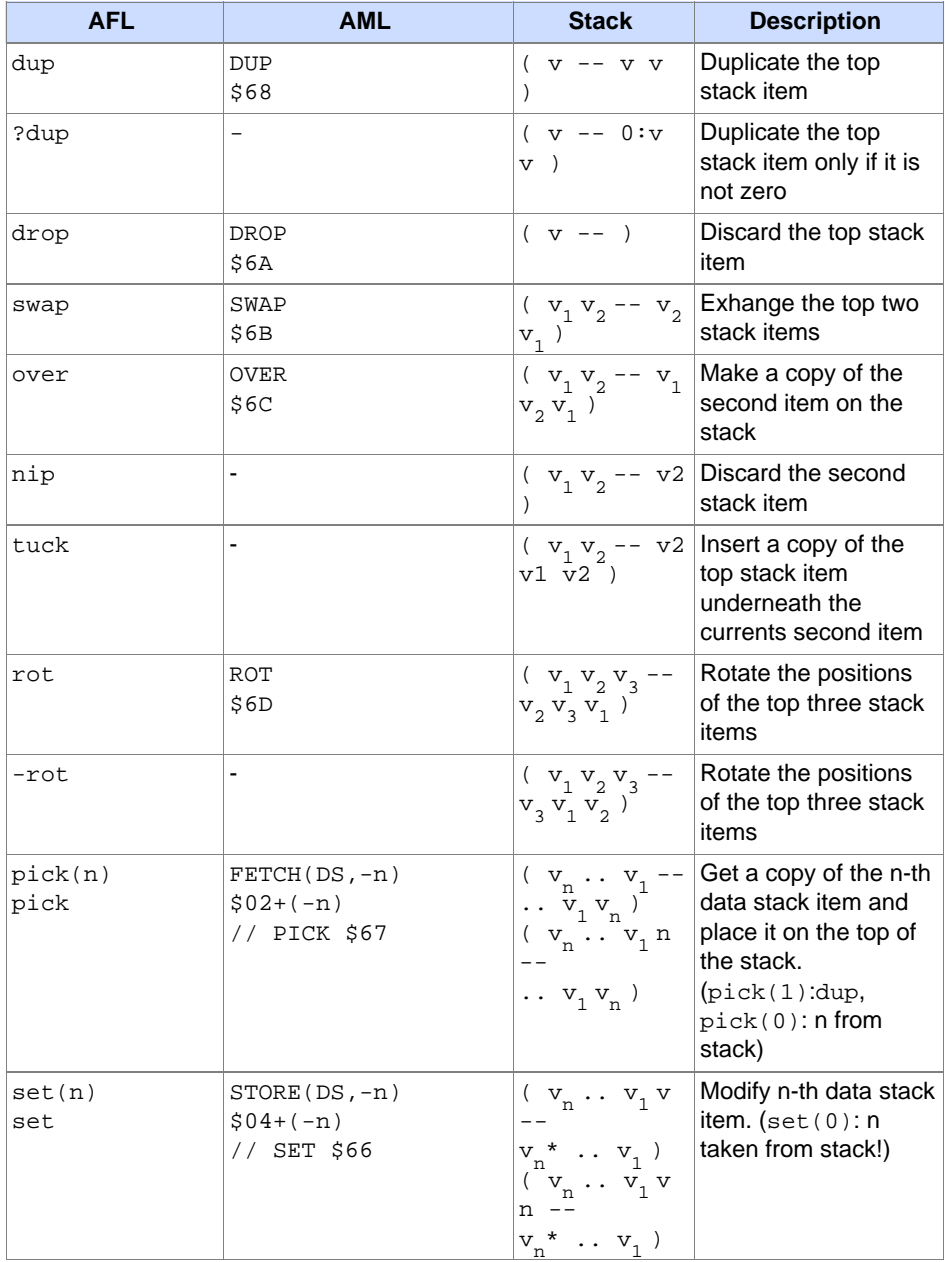

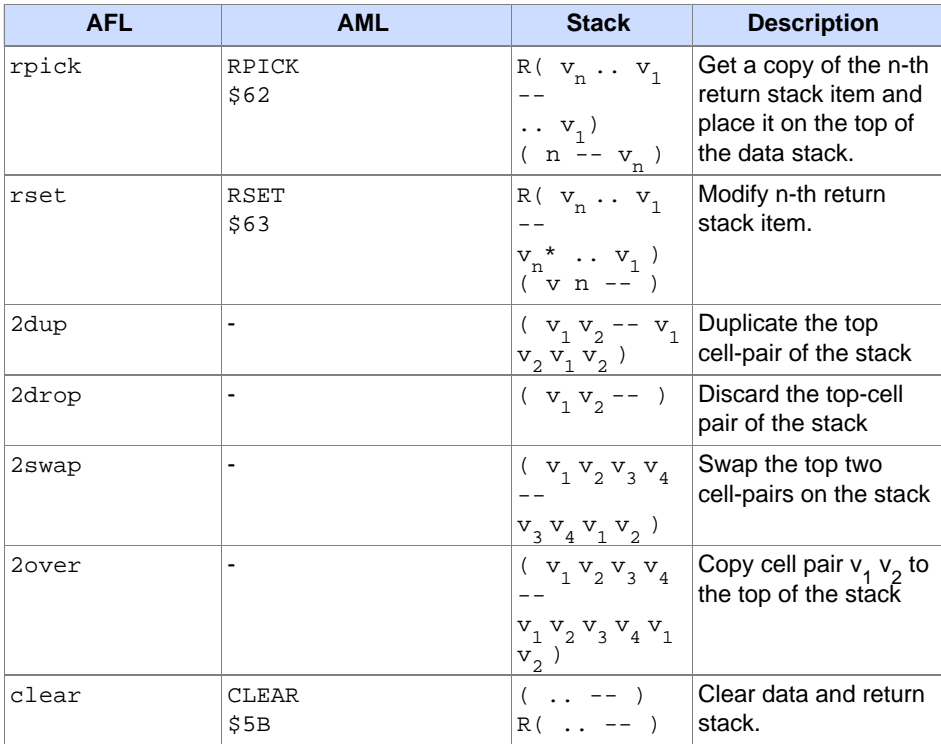

# Data Stack (SS) Operations

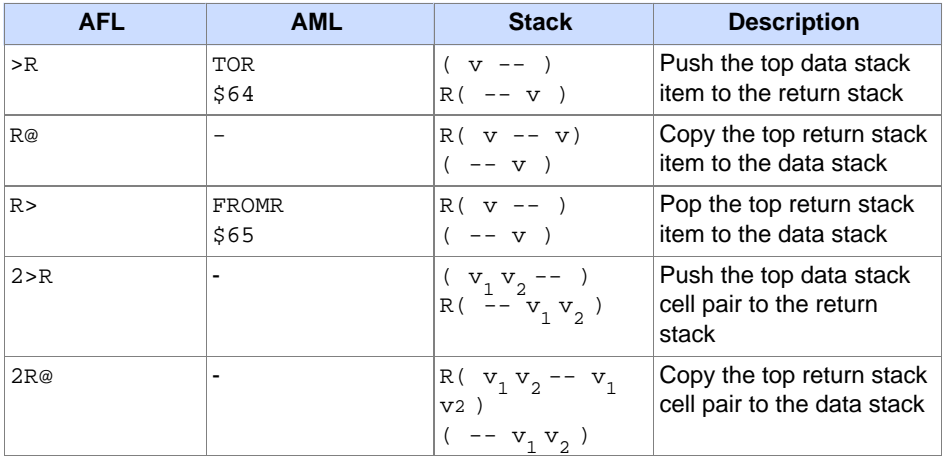

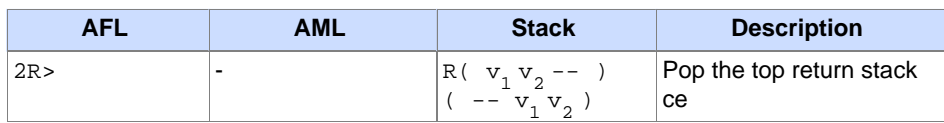

# Return Stack (RS) Operations

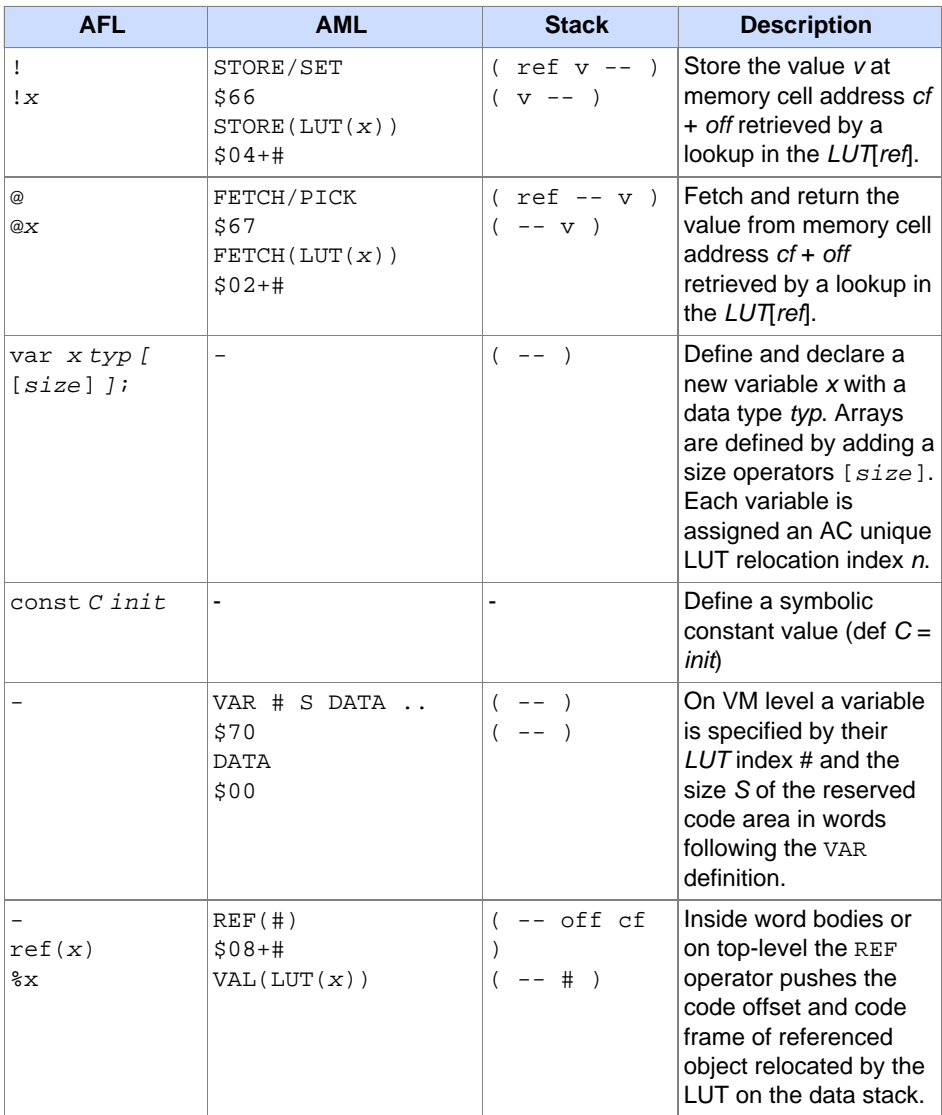

# **Data Types**

# **Examples**

Code Code

# **Authors**

Paragraph text...

# **See Also**

Paragraph text...

# <span id="page-14-0"></span>**AFL Control Operations**

#### **Name**

**AFL Control Flow Operations**

# **Synopsis**

```
if else then
case of end of endcase
exit
do loop
do loop+
begin again
begin until
begin while repeat
```
# **Description**

Program control structures are used to control the program flow either by down-directed branching or by using up-directed loops.

# **Branches**

There are boolean conditional and expression multi-value branches. The conditional parameters are stored on the data stack. Commonly the high-level control structures are transformed in low-level flow control supported by AML (relative branches). The call instruction stores the current IP/CF pair on the return stack before the control flow is branched to the user defined function word.

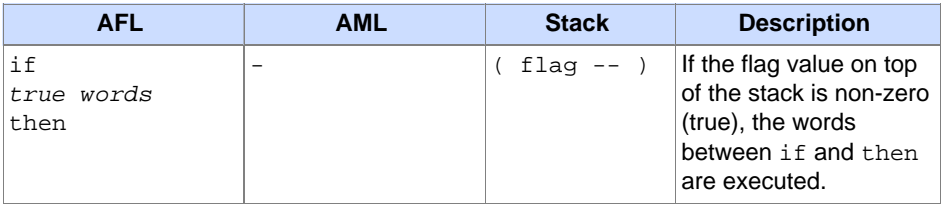

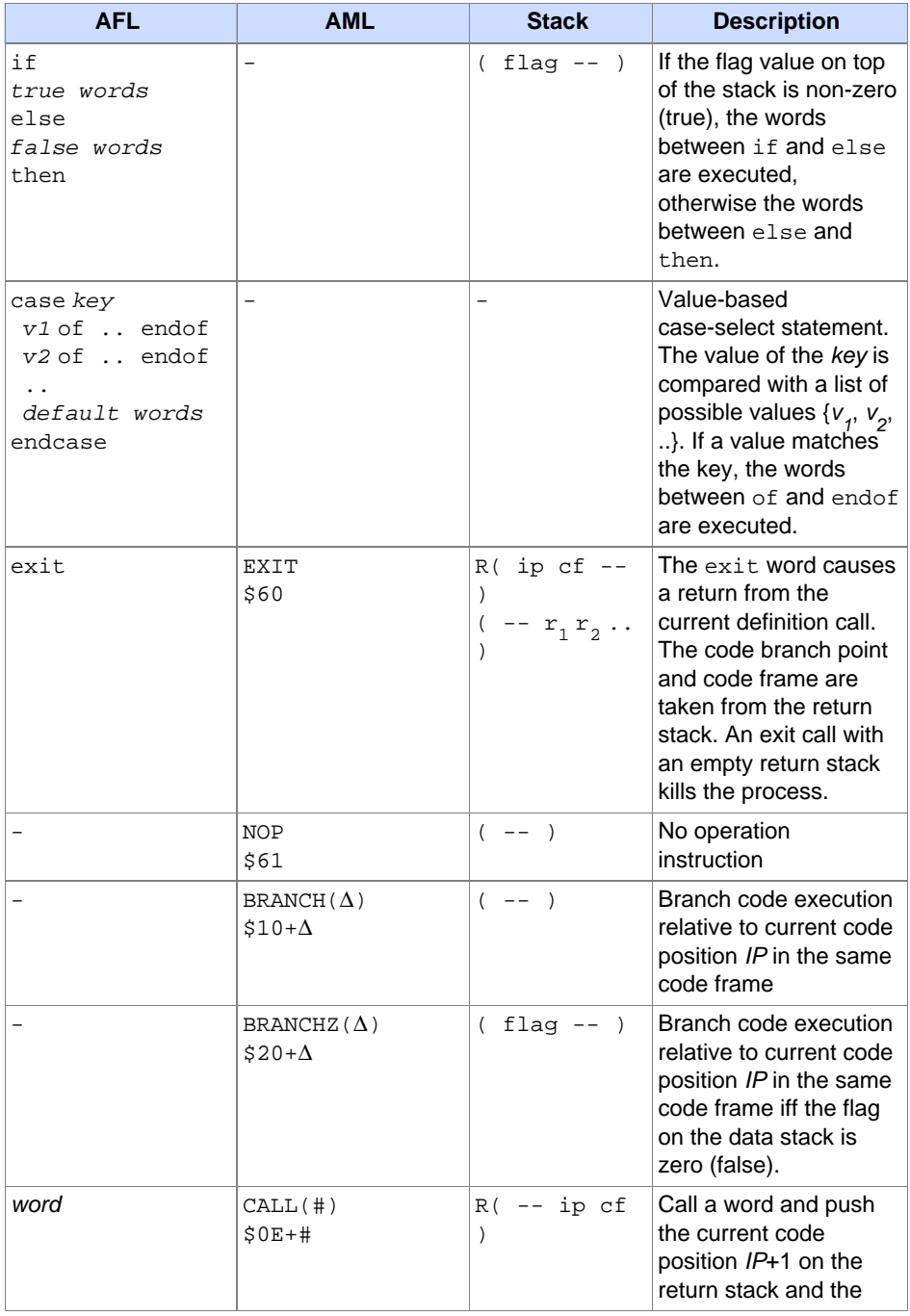

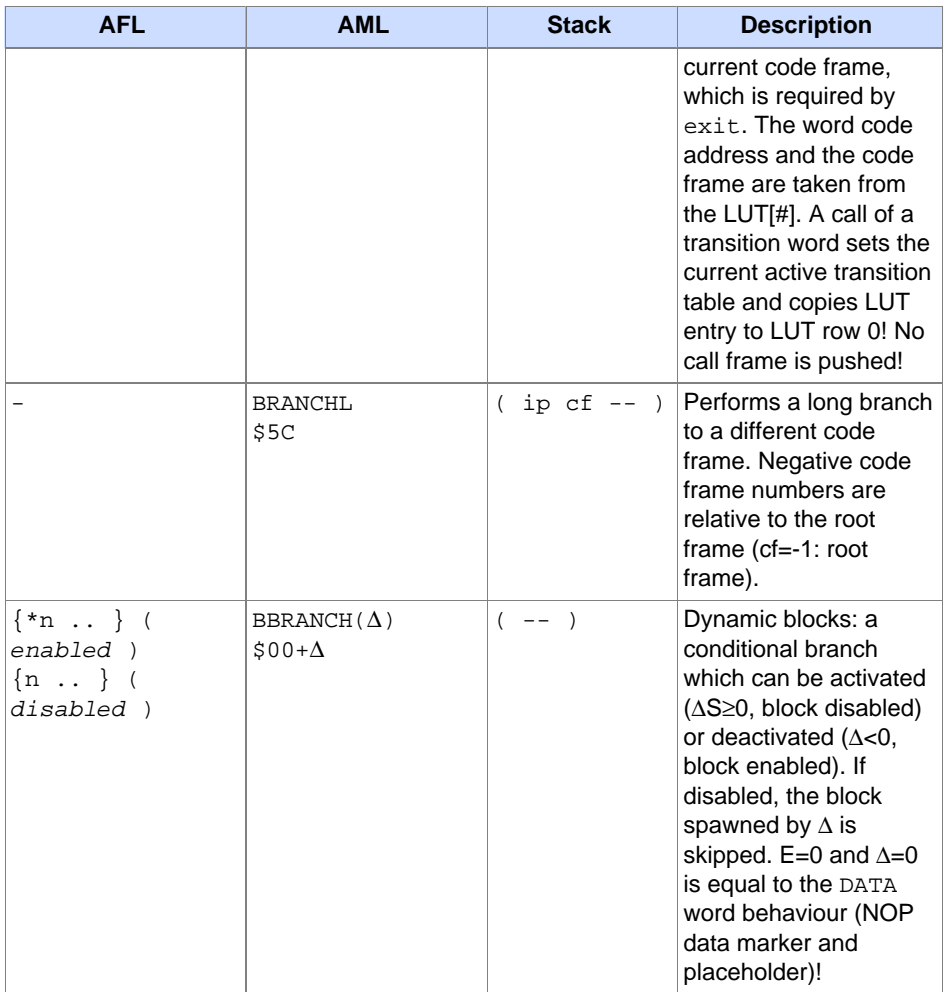

Branch control structures

# **Loops**

There are counting and conditional loops. The loop parameters and conditional values are stored on the data stack.

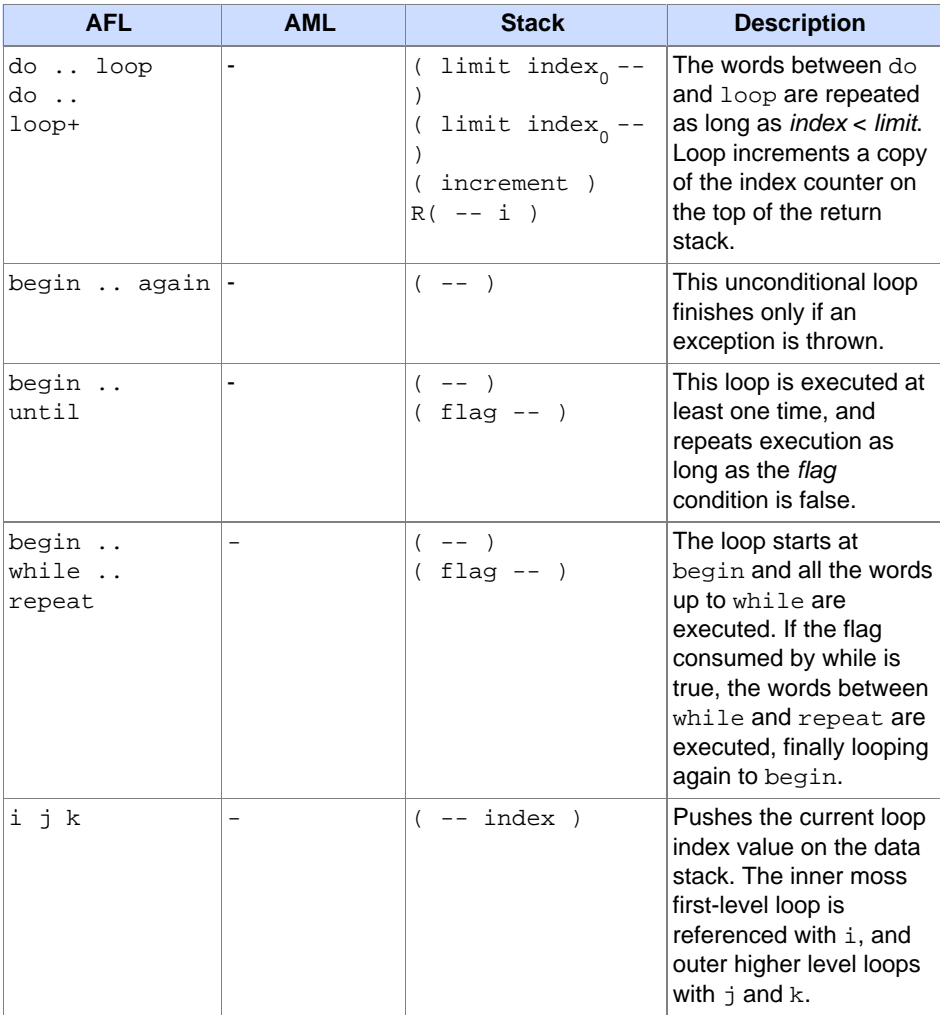

Loop control structures

## **Examples**

Code Code

# **Authors**

Stefan Bosse

# **See Also**

**[AFL Overview](#page-2-0)**

# <span id="page-19-0"></span>**AFL Code Frames**

#### **Name**

#### **AFL Code Frame Definition, Control, and Modification**

# **Synopsis**

:NAME ::NAME :%NAME sig NAME :\$NAME import NAME try import NAME with NAME export NAME c> v>c >c s>c r>c new load !cf @cf

# **Code definition and import operations**

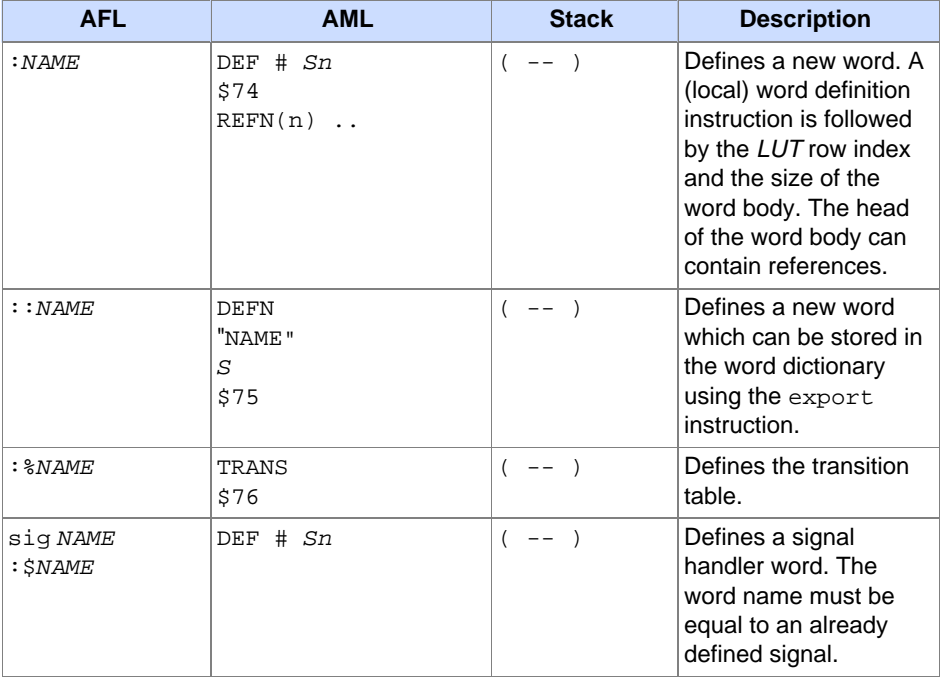

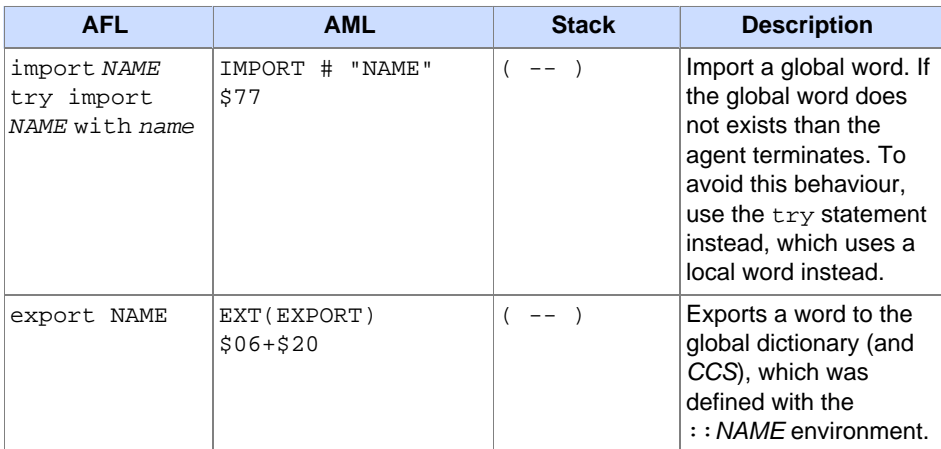

# **Code morphing operations**

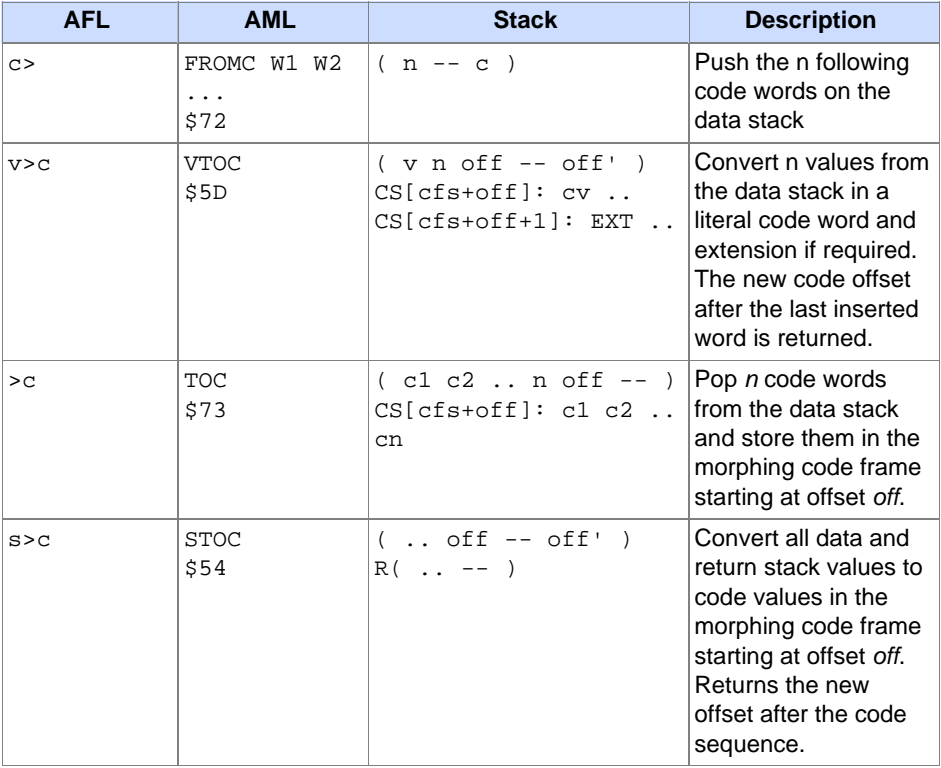

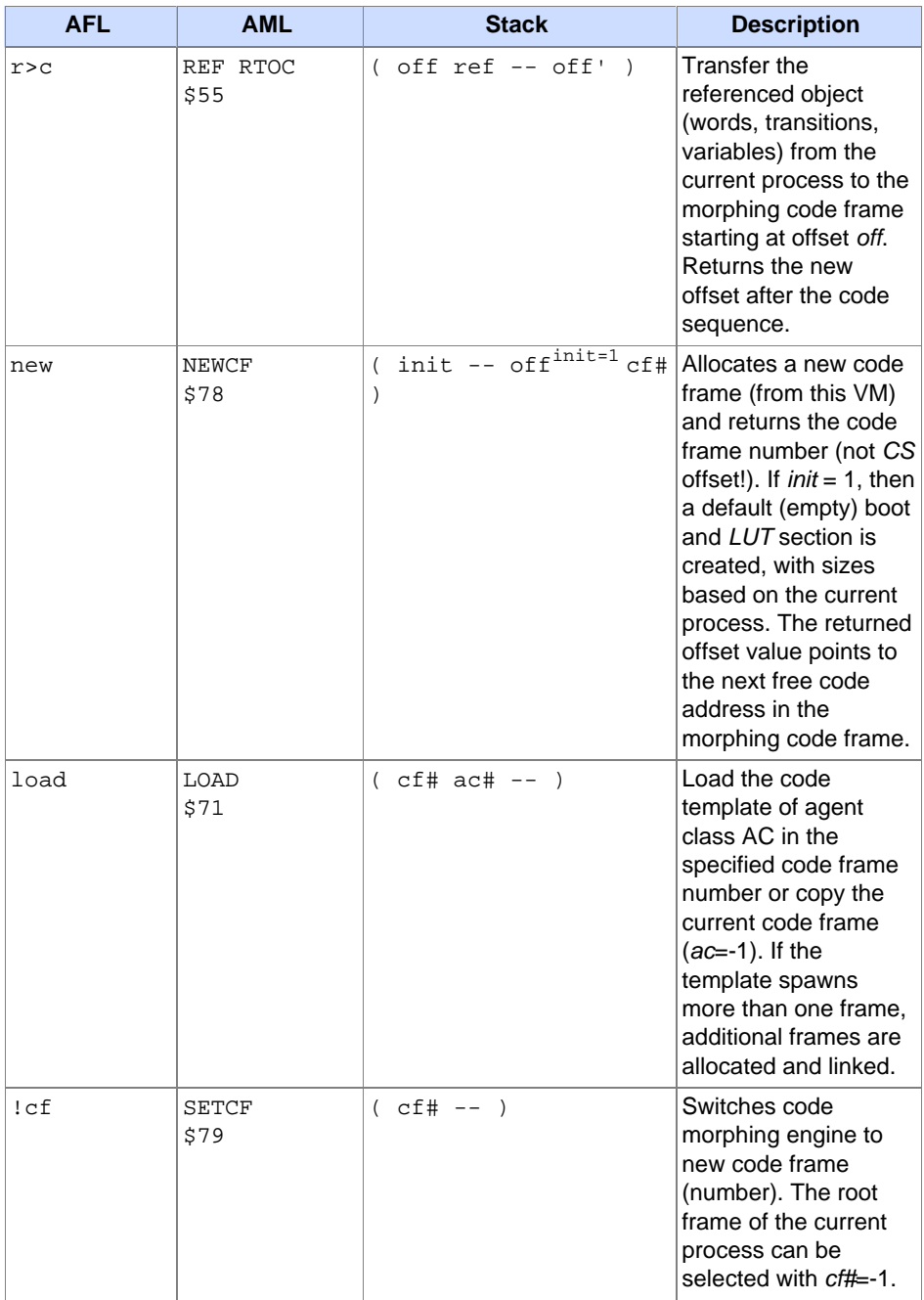

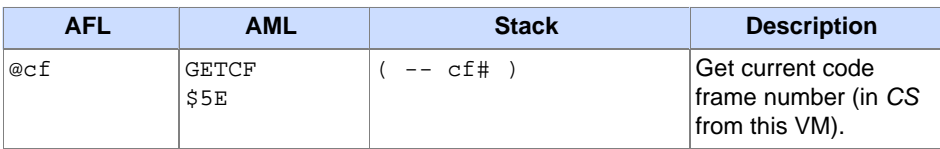

# **Code frame control operations**

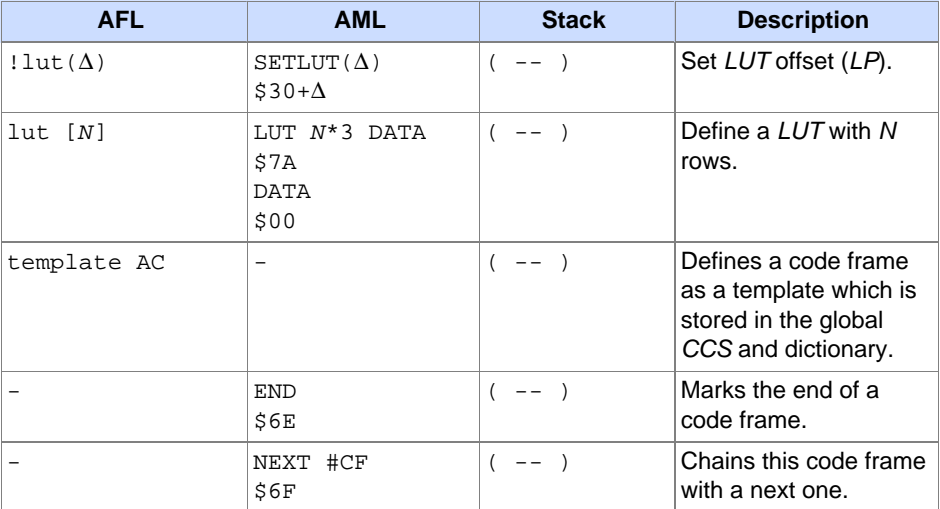

# **Examples**

Code Code

# **Authors**

Stefan Bosse

# **See Also**

**[AFL Overview](#page-2-0)**

# <span id="page-23-0"></span>**AFL Mobility**

#### **Name**

#### **AFL Code Frame Mobility Instructions**

# **Synopsis**

move ?link

# **Description**

Migration of agents require the update of the boot sections of the code frame and the transfer of the code frame to a neighbour node. Migration to a different VM requires the copying of the code frame.

A snapshot is created before code frame migration by dumping the stack content (from the data and return stack) to the primary boot section and by modifying the secondary boot section on the transitions definition word storing the code entry point after migration.

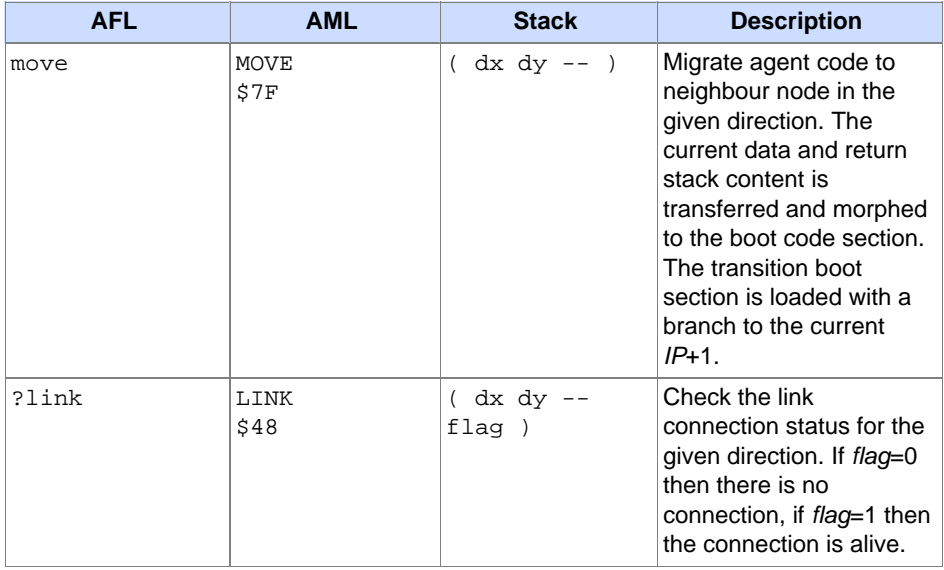

#### Migration operations

# **Examples**

Code Code

# **Authors**

Stefan Bosse

## **See Also**

**[AFL Overview](#page-2-0)**

# <span id="page-25-0"></span>**AFL Process Control**

#### **Name**

### **AFL Process and Agent Control including Reconfiguration**

# **Synopsis**

Paragraph text...

# **Description**

Agent processes can be created at run-time by any other agent. An agent process can be created from a template or forked from an existing parent agent (composing parent-child groups). Each agent process can created with a distinct set of parameter arguments. In the case of process forking, a copy and snapshot of the current code frame is created. Both processes will continue execution with the same data and control state except the process arguments.

# **Transition Definition**

The transition definition table section consists of rows, each starting with a specific activity word and a sequence of conditionalö activity branching instructions.

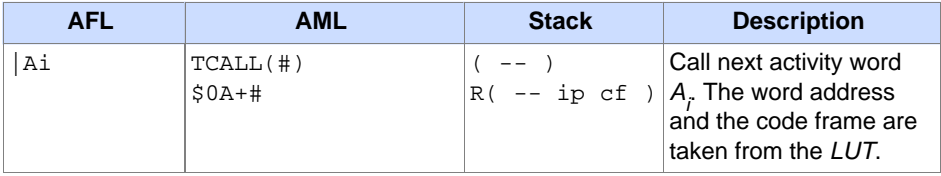

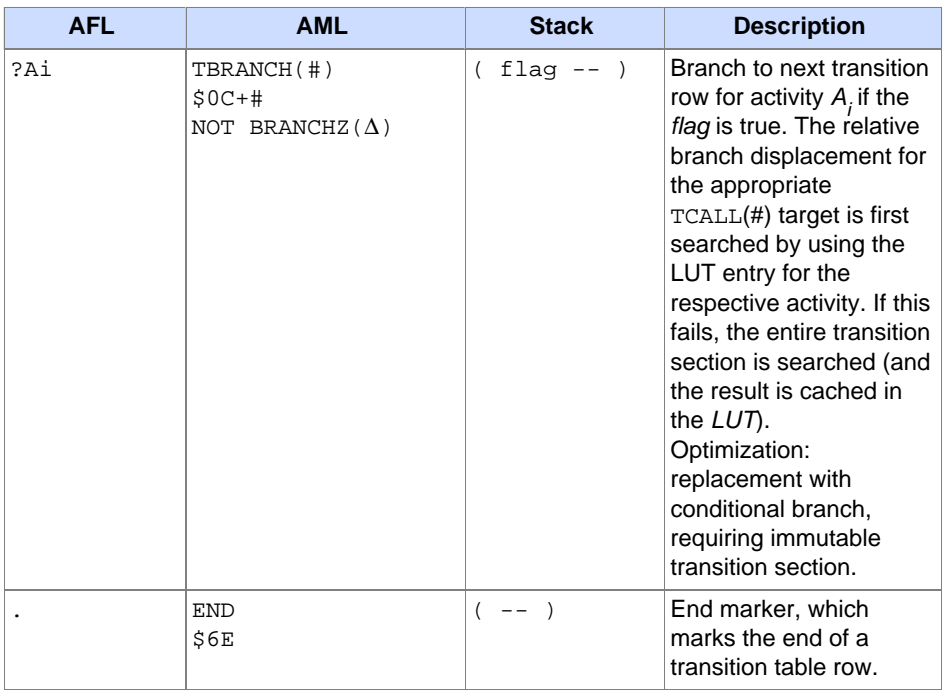

# **Transition Definition Modification**

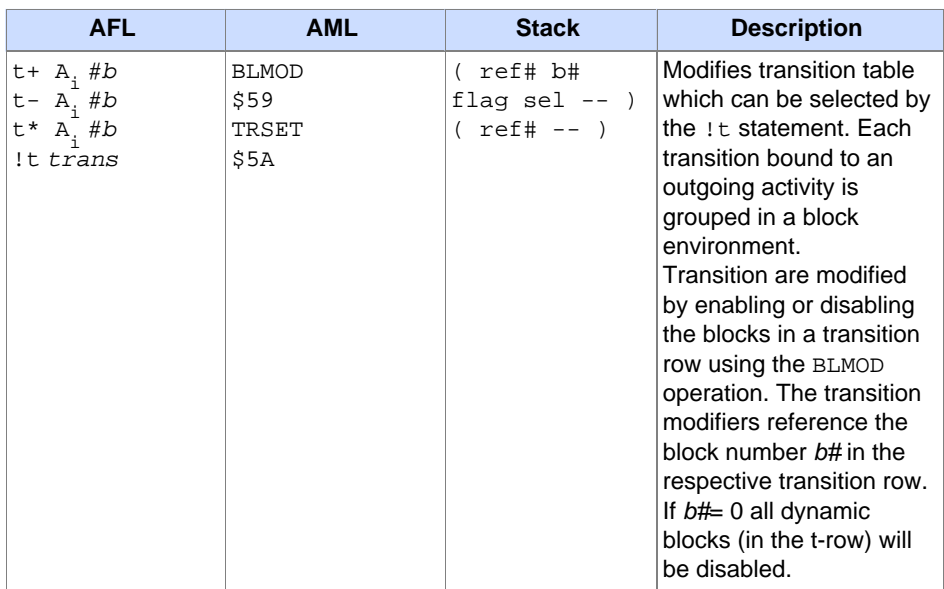

# **Process Control**

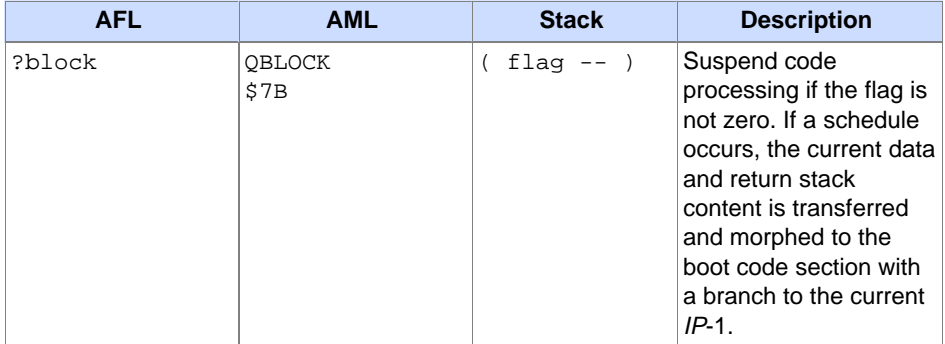

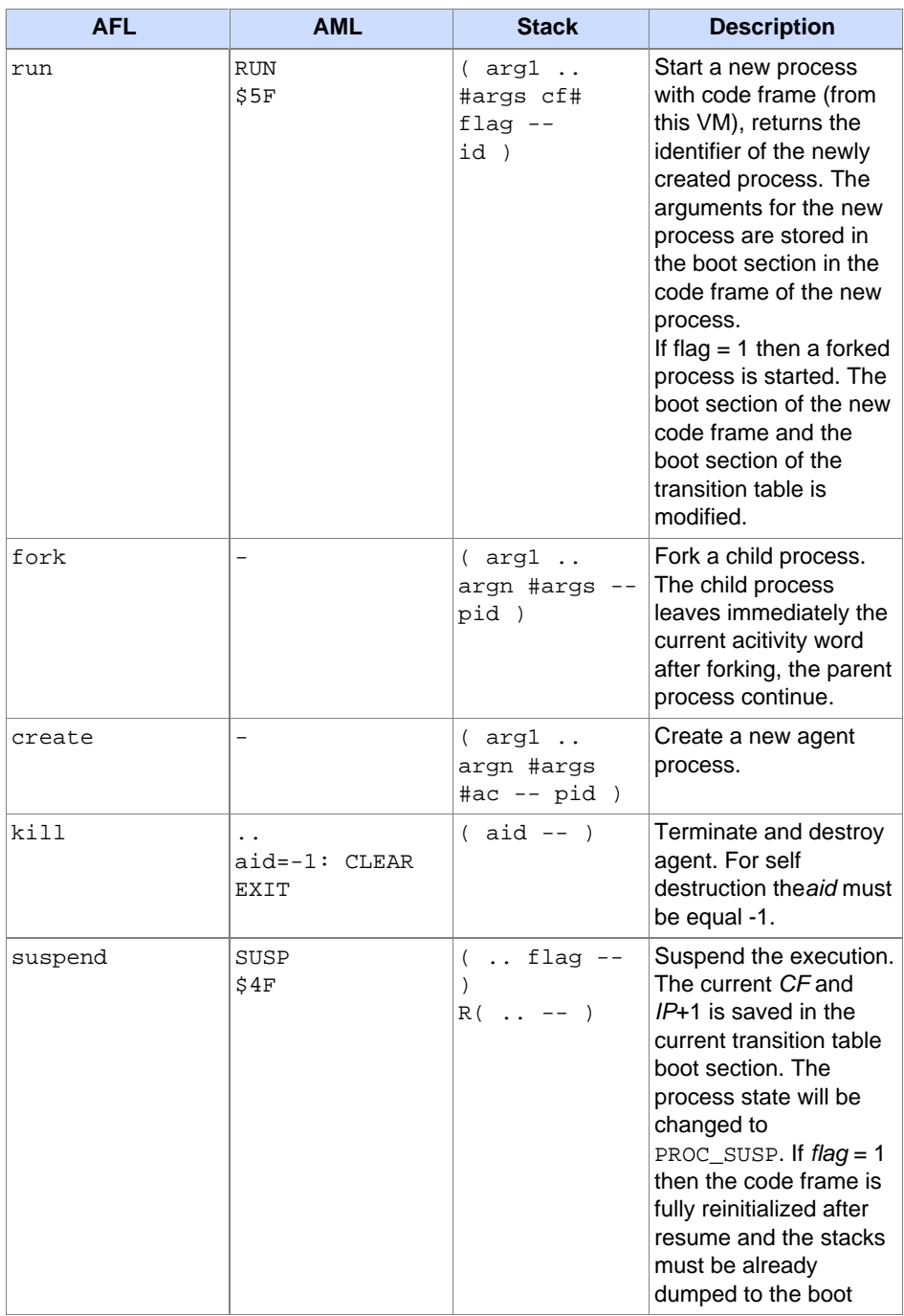

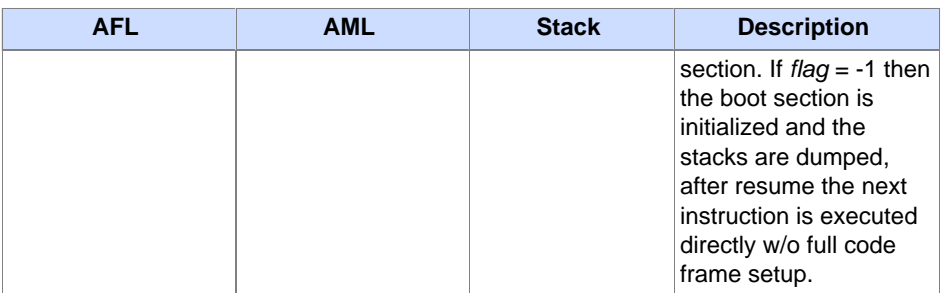

# **Examples**

Code Code

# **Authors**

Stefan Bosse

# **See Also**

**[AFL Overview](#page-2-0)**

# <span id="page-30-0"></span>**AFL Communication**

#### **Name**

#### **AFL Agent Interaction and Communication**

# **Synopsis**

```
signal S :$S raise timer
out mark in rd tryin tryrd rm
```
# **Description**

Agents can communicate with each other by two methods: (1) Signals; (2) Tuples. Signals are simple messages that can be propagated in the network. they are primarily used for parent-child agent interaction. Tuples can only be exchanged by agents located on the same node by accessing a tuple database. Signals are asynchronously processed, thereby tuple access can be handled synchronously on the consumer side by agent blocking.

# **Signals**

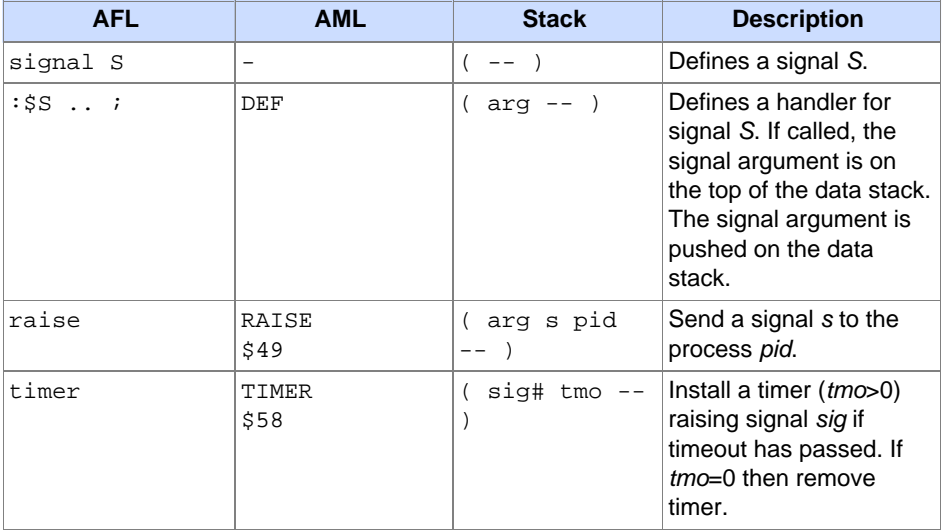

# **Tuple Spaces**

A tuple is basically an ordered list of values. The single values can have different data types, in contrast to mono-typed arrays. A tuple has a dimension like a vector determining the number of elements. Tuple space access is generative, i.e., there are producer and consumer (processes / agents), and a tuple stored in the tuple database by a producer can still exist after the producer process (agent) had terminated.

Tuple matching bases on actual parameters a i (values) and formal variable parameters  $p$  i (input place holder). The pattern bit-mask  $M$  specifies actual ( $TV$ , TR ) and formal parameters ( TR , PS ). Database input operations return the values of the formal parameters of the tuple with actual values. The input operations with probe behaviour  $(try*)$  will return a status value, too.

```
type TupleArgumentKind = \{TV, TR, ANY, PR, PS, MORE \}
```
An actual parameter of a tuple is either a value ( TV ) or a reference to a agent body variable ( TR ) used to fetch the current value of the variable. A formal parameter of a pattern template tuple is either a wild-card placeholder ( ANY ), a variable reference ( PR ), or a variable value returned on the stack ( PS ). The pattern bit-masks can be chained using the MORE value.

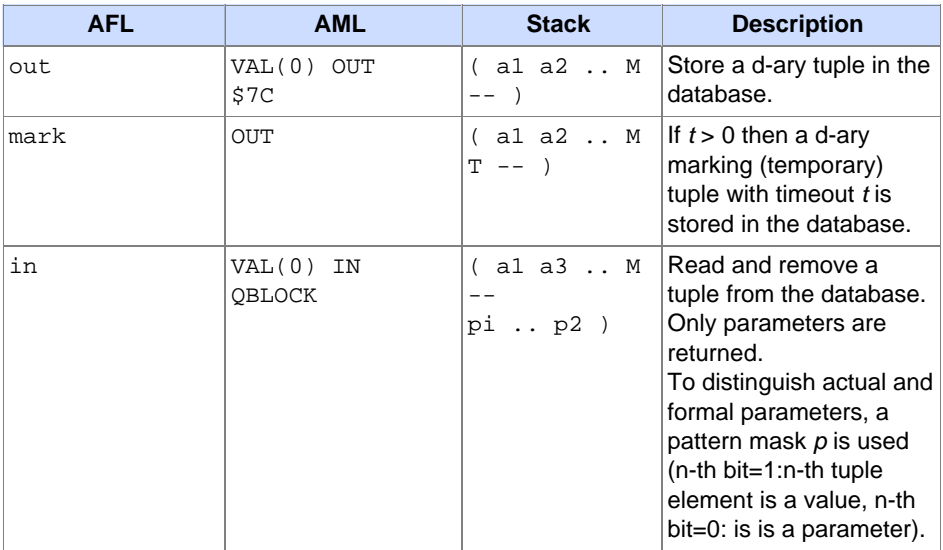

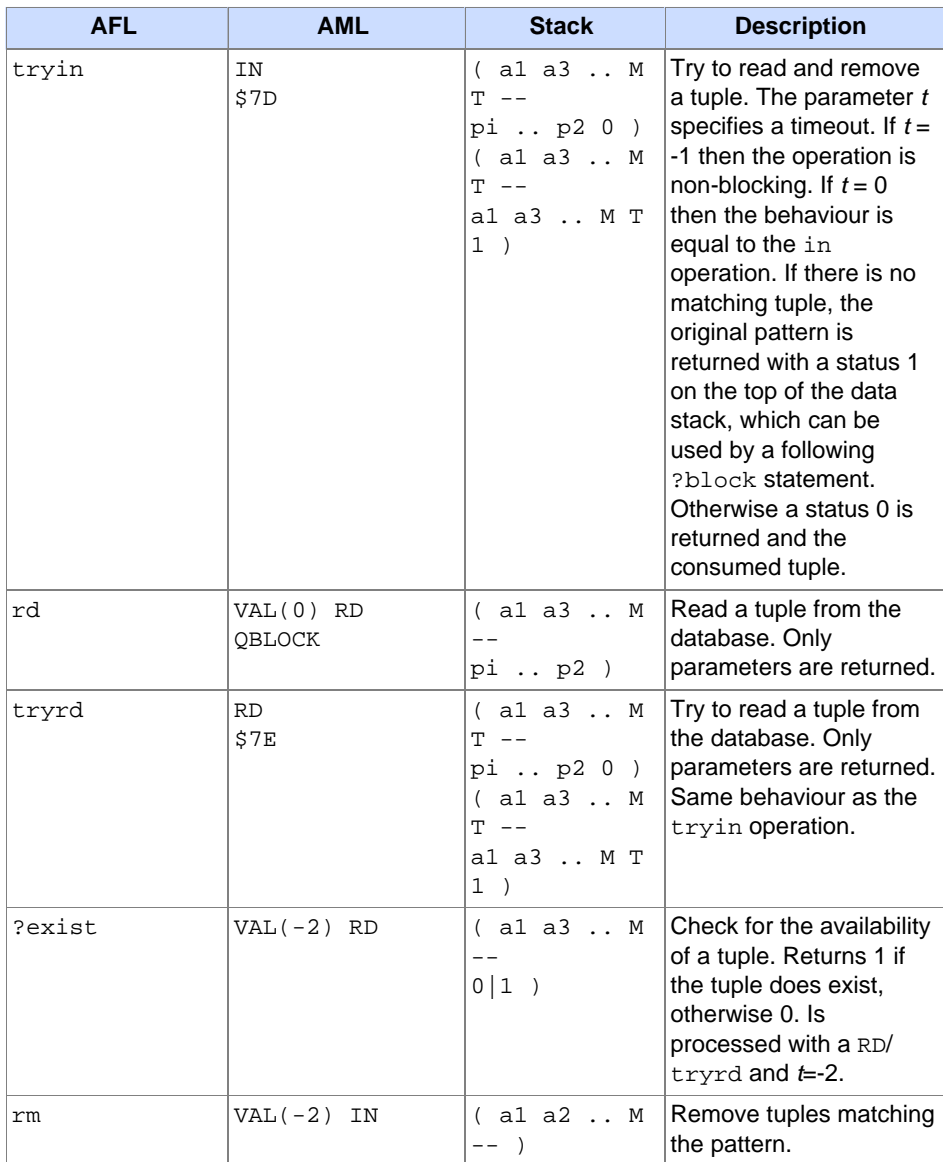

#### Tuple Operations

```
enum TupleArgumentKind [ 1 ] TV TR ANY PR PS MORE ;
APL : out( SENSOR , 100 , 10 );
```

```
AFL : SENSOR 100 10 0o{ TV , TV , TV } out
AML : 47 100 10 0o111 0tupletime OUT
APL : in ( SENSOR , ?x , ?y )
AFL : SENSOR 0 \circ \{ TV, PS, PS \} in x : y !
AML : 47 00155 0^{tmo} IN REF (x) STORE REF (y) STORE
APL : in ( SENSOR , ?x , 10 )
AFL : SENSOR 10 ref(x) 0o{ TV, PR, TV } in
AML 47 10 2<sup>LUTIND</sup> 0o141 0<sup>tmo</sup> IN
API : stat: = try_in( 1000 , SINSOR , ?x , 10 )AFL : SENSOR 10 0o{ TV , PS , TV } 1000 tryin if x ! then
AML : 47 10 0o151 1000 IN status? REF (x) STORE
APL : exist?( SENSOR ,?, 10 )
AFL : SENSOR 10 0o{    TV , ANY , TV } ?exist<br>AML : 47    10 0o131 -2<sup>exist</sup> RD status?
```
Examples of tuple space operations and usage of the pattern masks

## **Examples**

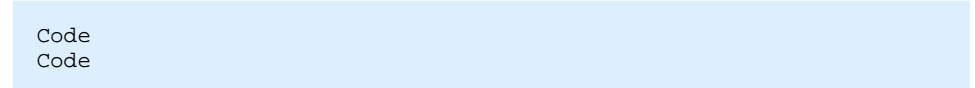

#### **Authors**

Stefan Bosse

#### **See Also**

**[AFL Overview](#page-2-0)**

# <span id="page-34-0"></span>**DOS**

#### **Description**

The Distributed Operating System layer is used to compose a virtual communicating machine of heterogeneous network nodes, mainly Internet and Intranet connected computers and servers.

# **Content**

- 1. **[DOS RPC](#page-35-0)**
- 2. **[DOS Scheduler](#page-41-0)**

# <span id="page-35-0"></span>**DOS RPC**

#### **Name**

**Remote Procedure Call API (RPC)**

# **Synopsis**

JavaScript DOS Module RPC

# **Description**

The Remote Procedure Call API (RPC) is used for point-to-point communication between processes, nodes, and Browser applications.

# **Content**

- 1. **[RPC Message Handler](#page-36-0)**
- 2. **[RPC Client-Server API](#page-38-0)**

# <span id="page-36-0"></span>**DOS RPC: RPC Message Handler**

#### **Module**

**JavaScript Rpc**

#### **Object Interface**

```
enumeration Operation = {
   SEND
   RECV
   TRANSREQ
   TRANSREP
   TRANSAWAIT
   TRANS
   GETREQ
   PUTREP
    IAMHERE
   WHOIS
   LOOKUP
}
constructor Rpcio (operation?
   hdr?: Network.header
   data?: {Buffer|string}
    context?: Scheduler.taskcontext
    callback?: function) →
rpcio :
{
   RPC Operation
   operation :Operation
   Public server port (used for GETREQ only)
   pubport :Network.port
   Connection Link port (used by VLC only, incoming link)
   connport :Network.port
    RPC transaction header
   header :Network.header
   RPC data buffer
   data :Buffer
   pos :number
   Process Context
    context :Scheduler.taskcontext
   Reply callback (local RPC only)
    callback : function(rpcio)
   Source host port - From (Request: Caller, Reply: Executor)
   hostport :Network.port
   Destination host port - To (Request: Executor, Reply: Caller)
    sendport :port
   Message Forwarding
   hop :number
```

```
hop max : number
   Transaction Identifier
   tid :number
   Timeout Garbage Management
   timeout: number
   Overall Status of the RPC operation
   status :Network.Status
   Packet Pool Index
   index :number
}
```
#### **Object Methods**

```
rpcio.init = function(operation,hdr,data,context,callback)
rpcio.to xml = function(wrap) \rightarrow body:string
rpcio.of xml = function(xml) \rightarrow status:number
```
#### **Description**

Each Remote Procedure Call (**RPC**) operation is handled with a RPCIO object. It contains the RPC transaction header and optional data. RPCIO handlers are also used for server localization. A RPCIO handler can be forwarded to a broker server or to another node host. The host and send ports are used for RPCIO forwarding. The host port is source of a RPCIO message (the host the message is coming from), and the send port is the destination host port sending the message to.

#### **Examples**

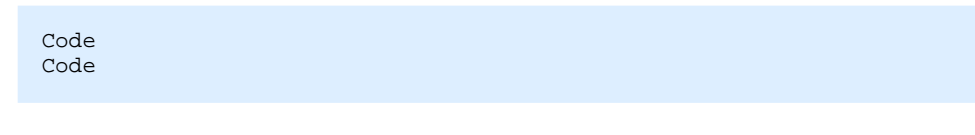

#### **Authors**

Stefan Bosse

#### **See Also**

Paragraph text...

# <span id="page-38-0"></span>**DOS RPC: RPC Client-Server API**

## **Module**

**JavaScript Rpc**

# **Object Interface**

```
constructor RpcInt (router: rpcrouter) →
rpcint : {
   router :rpcrouter
    transaction_id :number
}
```
# **Object Methods**

```
rpcint.trans = function(rpcio:rpcio,callback:function(stat:Net.Status))
rpcint.getreq = function(rpcio:rpcio)
rpcint.putrep = function(rpcio:rpcio)
```
# **Description**

A server process executes the getreq operation by supplying the private server port in the rpcio.header field. The public server port required by the router is computed from private port (using a port mapping cache). The server request listening is handled by the RPC router. A server process executing the getreq operation will be blocked until a matching client request arrives. There can be multiple server processes listening on the same server port.

A client send a transaction to the server by providing the public server port in the rpcio.header field.and using the trans operation. If the reply of the transaction arrives (or the RPC failed), the provided callback function is executed with the status of the operation. The reply is contained in the original RPCIO handler.

The RPCIO message is forwarded to the respective server host and passed finally to the server process, waking up the process. After the server has serviced the request, it responds with a reply passed by the putrep operation.

#### **Examples**

```
var privhostport = Net.uniqport();
var pubhostport = Net.prv2pub(privhostport);
var scheduler = Sch.TaskScheduler();
var router = Router.RpcRouter(pubhostport);
var rpc = Rpc. RpcInt(router);
var privsrvport = Net.port of str('12:34:56:78:89:01');
var pubsrvport = Net.prv2pub(privsrvport);
var dying = false;
var rpcio = Rpc.Rpcio();
Sch.ScheduleLoop(
    function () {return !dying; },
    [
        function () {
            rpcio.init();
            rpcio.header.h_port = privhostport ;
            rpc.geteq(rpcio);
        },
        function () {
            ... service request ...
        },
        function () {
            rpc.putrep(rpcio);
        }
    ]);
```
#### A sample RPC Server

```
var privhostport = Net.uniqport();
var pubhostport = Net.prv2pub(privhostport);
var cap = Net.Capability(pubhostport);
var scheduler = Sch.TaskScheduler();
var router = Router.RpcRouter(pubhostport);
var rpc = Rpc.RpcInt(router);
var privsrvport = Net〔of_str('12:34:56:78:89:01');var pubsrvport = Net.prv2pub(privsrvport);
 ...
var stat = Status.STD_UNKNOWN;
var info = ';
Sch.ScheduleBlock([
    function () {
        var rpcio = Rpc.Rpcio();
        rpcio.header.h_port = cap.cap_port;
        // rpcio.header.h_priv = cap.cap_priv;
        rpcio.header.h_command=Command.STD_INFO;
```

```
rpc.trans(rpcio,function (_stat) {
           stat = \sqrt{1 + 1}if (stat==Status.STD_OK) info=Buf.buf_get_str(rpcio);
       });
   },
   function () {
    ...
   }
])
```
A sample RPC Client

# **Author**

Stefan Bosse

# **See Also**

# <span id="page-41-0"></span>**DOS Scheduler**

#### **Name**

#### **JavaScript Task Scheduler**

# **Synopsis**

```
JavaScript
Module Scheduler
```
# **Description**

JavaScript is strictly single threaded. Though timeout callbacks can be used to execute function apparently concurrently, there is no concept of task blocking. But most programming models, for example, communication, relies on a concurrent behaviour.

To avoid deep nesting of asynchronous callback functions, a task scheduler was invented. A task supports virtualized blocking handled by a scheduler. A common multi-threaded program flow can be implemented by using the task scheduler and task contexts ( Task Context ), though there is still no concurrent execution or preemption.

- The Scheduler module enables programming of scheduled multi-process programs compatible with all Browsers and node VMs.
- The scheduler offers linear programming of blocking statements.
- The scheduler offers the implementations of Activity-Transition Graphs (ATG)
- Timer handler can be created and started like any other procedural action.

#### **Content**

- 1. **[Task Context](#page-42-0)**
- 2. **[Task Scheduler](#page-46-0)**
- 3. **[Task Functions](#page-48-0)**
- 4. **[Mutex Lock](#page-51-0)**

# <span id="page-42-0"></span>**DOS Scheduler: Task Context**

### **Module**

**JavaScript Scheduler**

## **Object Interface**

```
constructor TaskContext (id:number,obj?:object) →
taskcontext : {
   Context Identifier Number
   id : number
   Context Blocking
   blocked : boolean
   Transition functions
   trans : []
   Scheduling Blocks
   block : []
   ATG Object
   obj :object
   Timeout Management
   timeout :number
   Timer Handler
   timer :number
   Current activity
   state : function()
}
```
# **Object Methods**

None

#### **Description**

A task context is a virtual process context that is executed by the scheduler. A task context consists of function blocks, each consisting of nameless functions. The task context supports blocking. An nameless function of a task block may block (calling a function setting the blocked property of the task object to false) at the end of the program flow of the function body. The next function in a task block (or the next function block) is called only if the task is unblocked ( blocked =false).

Furthermore, a task context can be used to implement Activity-Transition Graphs (ATG). An ATG object consists of named activity functions and a transition function array. An ATG object (passed to the TaskContext constructor by the proc parameter) must have a transitions method returning an array that defines the activity transitions.

The currently executed activity function is stored in the state property of the task object.

# **ATG Object**

```
var atg = function() {
    var cx,cy,cz,..;
    this.init = function () \{ \ldots \};
    this.act1 = function () \{ \ldots \};
    this.act2 = function () \{ \ldots \};
    this.act3 = function () \{ \ldots \};
      ...
    this.transitions = function () {
         return [
              [undefined, this.init, function (con) {return true)],
              [this.init, this.act1, function (con) {return \varepsilon(cx)],
              [act<sub>i</sub>, act<sub>j</sub>, cond<sub>ij</sub>], conditional transition
              [act], act', ], unconditional transition
               ...
    }
}
```
Each row of the transitions array consists of three elements:

- 1. The outgoing activity function;
- 2. The next activity function;
- 3. The transition function returning a Boolean value. Only if the value is true and the blocked property of the task object is false than the transition is executed.

An activity function may block at the end of the program flow (setting the blocked property of the task object to true).

#### **Examples**

```
var Sch = require('scheduler');
var rpcserver = function(rpc, pubport, privport) {
 var main=this;
  var dying = false;
  this. privport = privport;
  this.thread = function (arg) {
    var thr=this;
    var rpcio = Rpc.Rpcio();
    this.init = function () {
    };
    this.req = function () {
      rpcio.init();
      rpcio.operation = Rpc.Operation.GETREQ;
      rpcio.header.h_port = privport;
      rpcio.header.h_status = undefined;
      rpcio.header.h_command = undefined;
      rpcio.header.h_priv = undefined;
      rpc.getreq(rpcio); blocking operation
    };
    this.service = function () {
      service request in rpcio
    };
    this.reply = function () {
     rpc.putrep(rpcio);
    };
    this.terminate = function () {
      do something
    };
    this.transitions = function () {
      return [
        [undefined, init],
        [init,req],
        [req,service],
        [service,reply],
        [reply,req,function () {return !dying;}],
        [reply, terminate, function () {return dying; }]
      ];
    };
    this.context=Sch.TaskContext('myserver'+arg,thr);
  };
}
```
A simple RPC server loop

#### **Authors**

Stefan Bosse

**See Also**

#### **[Task Functions](#page-48-0) [Task Scheduler](#page-46-0)**

# <span id="page-46-0"></span>**DOS Scheduler: Task Scheduler**

#### **Module**

**JavaScript Scheduler**

### **Object Interface**

```
constructor TaskScheduler() →
taskscheduler: {
   List of all process context objects
    context:taskcontext []
   List of all current callback blocks (can be empty)
   callbacks: function []
   List of all (timer) handler objects (can be empty)
   handler:function []
   Currently executed task context
   current:taskcontext
   nextid:number
   lock:number
   nested:number
   If reschedule > 0, the scheduler is executed
   immediately (ASAP),
   but without preemption of the current process task.
   reschedule:number
}
```
# **Object Methods**

```
taskscheduler.add_callback =
 function(callback:{function|[function,..]})
taskscheduler.add_timer =
 function(timeout,name,callback,once)
taskscheduler.remove_timer =
 function(name)
taskscheduler.Add =
 function(con:taskcontext)
taskscheduler.Init =
  function()
taskscheduler.Schedule =
 function()
taskscheduler.Run =
 function()
```
## **Description**

The object methods are usually not invoked directly. Instead there is a set of function operating on the current scheduler object (commonly there is only one scheduler). The Scheduler module implements virtual processes based on scheduling blocks (SB) and Activity-Transition graphs (ATG) supporting virtual process blocking and simulated multi-tasking.

#### **add\_callback**

Add a callback function executed once in the next scheduler run before any process (context) activity execution. The callback argument is either a function, or [*function*] or [*function , arg<sub>1</sub> , arg <sub>2</sub> ,.., arg* <sub>9</sub> ] array.

#### **add\_timer**

Add a timer handler function ( callback ) executed once or continuously by the scheduler. Timers are scheduled before any context processes are scheduled. A timer handler is executed in its own context. Therefore, the handler function may create scheduling blocks containing blocking statements. The timeout is specified in millisecond units and is affected by the tick resolution of the scheduler (commonly 10 ms).

#### **remove\_timer**

Remove a timer handler identified by its name.

#### **Examples**

```
var scheduler = Sch.TaskScheduler();
scheduler.Init();
```
#### **Authors**

Stefan Bosse

## **See Also**

**[Task Functions](#page-48-0) [Task Context](#page-42-0)**

# <span id="page-48-0"></span>**DOS Scheduler: Task Functions**

## **Module**

**JavaScript Scheduler**

## **Functions**

```
function AddTimer( timeout,name,callback,once)
function \text{Bind}(\text{obj:object},\text{method:function}) \rightarrow \text{object}function Delay(millisec)
function exec_block_fun(
  next:{function|[function]|[function,arg1,arg2,..]})
function FunContext(
  sched:{taskscheduler|undefined},
  id,
  fun,
  arg?)
function GetId() → id:number
function GetCurrent() → taskcontext
function GetScheduler() → taskscheduler
function GetTime() → ticks:number
function IsBlocked(context?) → blocked:boolean
function ScheduleCallback(callback:function)
function ScheduleBlock(
  block,
  handler:function)
function ScheduleLoop(
  cond:function,
  body:function [],
  finalize:function [],
 handler:function)
function ScheduleNext()
function SetBlocked(blocked,context?)
function Suspend(context?)
function Wakeup(context)
```
# **Description**

The Scheduler module implements virtual processes based on scheduling blocks (SB) and Activity-Transition graphs (ATG) supporting virtual process blocking and simulated multi-tasking.

Scheduling blocks are created with the ScheduleBlock and ScheduleLoop functions. They add a scheduling sequence to the current context consisting of functions scheduled ASAP. The loop block repeats the execution of the loop body block ( $body$ ) as long as the iteration function ( $cond$ ) returns a true value (checked before the loop body is scheduled). A scheduling block is executed after the current task is suspended (or ends).

Each scheduling block can define an optional exception handler function executed if an exception occurred inside a scheduling block. The loop scheduling block can define an optional finalizing function that is executed after the last loop iteration.

A function of a scheduling block may add more scheduling blocks or loops, which are added on the top of the current scheduling block, therefore, executed after the current function terminates!

#### **AddTimer**

Add a timer handler function ( callback ) executed once or continuously by the scheduler. Timers are scheduled before any context processes are scheduled. A timer handler is executed in its own context. Therefore, the handler function may create scheduling blocks containing blocking statements. The timeout is specified in millisecond units and is affected by the tick resolution of the scheduler (commonly 10 ms).

#### **FunContext**

Create and add a new functional task context to the given scheduler (if undefined the current scheduler is used). Inside the function scheduling blocks and scheduling loops can be used.

#### **GetCurrent**

Return current process context object.

#### **GetTime**

Get current system time in tick units.

#### **ScheduleCallback**

Schedule an asynchronous callback function execution. Must be preemption-save! I.e., if the program is currently within a scheduling action, the callback is queued, otherwise it will be executed immediately.

#### **ScheduleNext**

Call the scheduler ASAP, eventually with a callback function executed before any ready process block.

#### **Suspend**

Set the blocked attribute of the current or specific context.

### **Wakeup**

Reset the blocked attribute of a specific context.

# **Examples**

Code Code

# **Authors**

Stefan Bosse

# **See Also**

**[Task Context](#page-42-0) [Task Scheduler](#page-46-0)**

# <span id="page-51-0"></span>**DOS Scheduler: Mutex Lock**

### **Module**

**JavaScript Scheduler**

## **Object Interface**

```
constructor Lock() →
lock: {
   Mutex Lock State
   locked: boolean
   Blocked and waiting processes
   waiter: taskcontext []
   Current Owner Process
   owner: {taskcontext|undefined}
 }
```
# **Object Methods**

```
lock.init=function()
lock.acquire=function()
lock.try acquire=function() \rightarrow boolean
lock.release=function()
lock.is locked=function() \rightarrow boolean
```
#### **Description**

Inter-process synchronization and Mutual Exclusion Lock Object that is used to protect critical code sections. A lock object may only be used (i.e., acquired) in scheduling blocks (last statement of a block element)!

**init**

Initialize the Mutex Lock Object.

#### **acquire**

Lock the Mutex Lock Object. If the Lock is already acquired by another process, the current context process is suspend and queued in the waiter list of the Lock object. If the owner of the Lock releases the Lock, the next waiting process is scheduled.

#### **try\_acquire**

Try to acquire a Lock. If the Lock is free, the operation returns a Boolean true value, otherwise a false value. This operation is non-blocking.

#### **release**

Unlock the Mutex Lock Object. If there are waiting processes, schedule the next process.

## **Examples**

Code Code

# **Authors**

Stefan Bosse

# **See Also**

**[Task Context](#page-42-0) [Task Scheduler](#page-46-0)**

# <span id="page-53-0"></span>**Index**

# **A**

[AFL](#page-1-0) (2) [AFL Code Frames](#page-19-0) (20) [AFL Communication](#page-30-0) (31) [AFL Control](#page-14-0) (15) [AFL Data & Math](#page-7-0) (8) [AFL Mobility](#page-23-0) (24) [AFL Overview & Introduction](#page-2-0) (3) [AFL Process Control](#page-25-0) (26)

# **C**

[Code definition](#page-19-0) (20) [Code morphing](#page-19-0) (20)

# **D**

[DOS](#page-34-0) (35)

#### **M**

[Mutex Lock](#page-51-0) (52)

#### **R**

[RPC](#page-35-0) (36) [RPC Client-Server API](#page-38-0) (39) [RPCIO](#page-36-0) (37) [RPC Message Handler](#page-36-0) (37)

# **S**

[Scheduler](#page-41-0) (42)

#### **T**

[Task Context](#page-42-0) (43) [Task Functions](#page-48-0) (49) [Task Scheduler](#page-46-0) (47)